How to get Photoshop Elements for Free

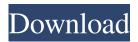

Photoshop Mac Download Trial Crack + For PC (Latest)

Capturing images As you develop an interest in photography, you can use your images in many interesting and creative ways, such as displaying them as artistic or collage-like pieces. In addition, you can share your photos on the Web, and even on printed material such as the back covers of books and packaging. Fortunately, capturing images of your subjects is fairly easy. The secret to capturing the perfect image is to work

on subjects close to the camera, at least a few inches away. Stacking images atop one another works in the same way as reflections, where light rays add together from multiple sources, increasing their brightness. This effect is a standard part of the "pixelation" that occurs when there is too much ambient light in the room. With this in mind, you should wait for any shadows to go away before shooting. Photographers often do not like to "catch light," believing that working on a brightly lit subject can cause significant diffraction and blurriness in the image, especially with small-format cameras. However, shadows can be an interesting

compositional element in their own right, especially when placing one object in front of another. If you're shooting outdoors, the trick is to find out what time of day you will be shooting. Photography can be a tricky business, and it is best to be aware of all the factors that can potentially affect your images. For indoor lighting, work with available light. However, if you are shooting near-dark conditions, you may be better off using a flash. You may want to experiment with using a flash for different effects. Find out what the best time of day is to shoot your subjects and what kind of background you should be shooting against. Even if you need to use

# a flash, do not shoot it directly at a subject;

Photoshop Mac Download Trial Crack Activator

Some Elements users will also use the Photoshop Touch editor for custom illustrations and illustrations. With Photoshop Touch, you can edit videos, use more fun features, such as Geotagging, make custom web-buttons and even create comic-books. Check out Photoshop Elements for photo editing, graphic design and other image editing tools. Depending on your computer hardware and software, your settings and level of expertise, the performance of Elements will vary. If you have a slow

computer, a bigger monitor or even a third-party monitor you can use to see the program, you can find that Elements runs quite well. With easy adjustments, you can tweak your images in Elements before you save them as JPEG or PNG images. You can also use Elements to add text or frames to images. You can use the Photo Collage feature to create beautiful photos with only a few basic tools. You can also use other features such as the Liquify tool or create professional effects with filters. Adobe Photoshop Elements is fully customizable and you can always find your way around the program. Adobe Photoshop Elements is available for PC

users. You can download Photoshop Elements 10 here and Photoshop Elements 9 here. Update: Adobe Photoshop Elements 2018 for PC has arrived. The new version of the photo editor is now available for download. Compatibility Download Adobe Photoshop Elements 10 (Windows) Price Free Size 788 MB File MS-DOS or Windows 6, 7, 8, 8.1, 10 Required Software Windows Visit the official Adobe website for more information about the Elements 2018 download. Download Adobe Photoshop Elements 9 (Windows) Price Free Size 358 MB File MS-DOS or Windows 6, 7, 8, 8.1, 10 Required Software Windows Visit the

official Adobe website for more information about the Elements 2019 download. Download Adobe Photoshop Elements 8 (Windows) Price Free Size 129 MB File MS-DOS or Windows 6, 7, 8, 8.1, 10 Required Software Windows Visit the official Adobe website for more information about the Elements 2019 download. Download Adobe Photoshop Elements 7 (Windows) Price Free 05a79cecff

Technical Field The present disclosure relates to a display device and a method of manufacturing the same. Description of Related Art Due to advantages such as portability, low power consumption and low radiation, displays have become popular in recent years. The liquid crystal display (LCD) has gradually become the mainstream of the current market. Nowadays, the LCD has been commonly used in televisions, computer monitors, mobile phones, mobile device displays, and so on. A display device includes a panel and a backlight module. The panel includes a display area and a

### peripheral area, and a display effect of the display area can be affected by a size of the peripheral area of the panel. In order to improve the size of the display area, the size of the peripheral area may be reduced. However, the reduction of the size of the peripheral area can cause elements in the peripheral area to have a lower strength. In a currently manufacturing process, there may be blind spots where the elements in the

blind spots where the elements in the peripheral area are not solidified in the LCD having a small size peripheral area. Therefore, a width of the LCD manufactured by the current manufacturing process is limited.package base16 import ( "testing" ) func

TestBaroqueTransparentBlackHole(t \*testing.T) { tests := []struct { color string hole bool }{ {"#4CFF00", true}, {"#8F0000", false},

{"#8F0000#4CFF00", false}, } for \_, c := range tests { if h, ok := BaroqueTrans parentBlackHole[c.color];!ok { t.Errorf("Invalid baroque color: %s", c.color) } else { if h!= c.hole { t.Errorf("Invalid baroque color: %s, expected %t, actual %t", c.color, c.hole, h) } } } id}"

What's New in the?

## 1. Field of the Invention The present invention relates to a reciprocating

### compressor capable of effectively discharging compressed gas and a method of driving the same. 2. Description of the Background Art Compressors used for refrigerators and

air conditioners compress refrigerant gas. The refrigerant gas compressed in such compressors is then introduced into a condenser through a pipe and a liquefied refrigerant gas is obtained by passing the refrigerant gas through an evaporator. The compressor used for the refrigerator or air conditioner is driven by a motor. The compressor is of a compression type using a crankshaft, and further it is often provided with a compression mechanism having at least

### one eccentrically rotatable cam, a compression chamber, a drive plate, a bearing, etc. FIG. 1 is a perspective view of a conventional reciprocating compressor. In FIG. 1, reference numeral 1 denotes a housing which contains a motor and a drive shaft (hereinafter referred to as a crank shaft) 3 supported by the housing 1 with a bearing 2 interposed therebetween. A

bush 5 is inserted into the crank shaft 3 to support the crank shaft 3. A front housing 7 is connected to the crank shaft 3 with screws 6, while a rear housing 8 is connected to the front housing 7 by a shaft 9. The crank shaft 3 is provided with a cam 10 at an eccentric portion. The cam 10 is separated by a sliding boss 11 from the sliding boss 13 on the crank shaft 3. The cam 10, in turn, is connected to the drive plate 4 which has formed on its outer surface and on the peripheral portion thereof a gas path 12 for reciprocating movement of a piston 14. The drive plate 4 is provided with a casing hole 15 which, when the drive plate 4 is pressed radially outwardly, causes a gas inlet valve 16 to open. The drive plate 4 is further provided with a plurality of grooves 17 for accommodating oil therein. The piston 14 is provided with a slit 18 at its cylinder side peripheral portion, with a piston return spring 19 placed between

the piston 14 and the rear housing 8 for returning the piston 14 to its initial position. The rear housing 8 is provided with a suction port 20 and a discharge port 21, both opening to the grooves 17 of the drive plate 4. The oil grooves 17 communicate with the casing hole 15 of the drive plate 4 through the suction port 20 and the discharge port 21. See the system requirements for the original version. Hi there! This is the data set for Rage 2 in English and Japanese! We're really excited to see all the lovely fans in there! Contents show] The English and Japanese versions of Rage 2 are heavily similar, so all comments, critiques, or even just suggestions should apply to both versions. The same goes for the GES file, so in order to share all the valuable information that's in the GES, we're not going to add in the original Japanese text. That being said, the

https://colored.club/upload/files/2022/07/iwHhS7X4mztPriC3HelG\_01\_2d6afef460e08bf34c868100a44eb10d\_file.pdf https://tchadmarket.com/wp-content/uploads/2022/07/photoshop\_fog\_brushes\_free\_download.pdf

https://j4miejohnston.com/download-free-adobe-photoshop/

https://afebek.wixsite.com/rowictokar/post/download-adobe-photoshop-cs6-for-32-bit

https://www.myai-world.com/wp-content/uploads/2022/07/haromai.pdf

https://www.southwickma.org/sites/g/files/vyhlif1241/f/uploads/zoning\_districts\_1.pdf

https://eatketowithme.com/wp-content/uploads/2022/07/Free\_3d\_models.pdf

https://ladykave.com/adobe-photoshop-download/

https://idcsharp.com/wp-content/uploads/2022/07/photoshop\_download\_free\_cs2.pdf

https://maisonchaudiere.com/advert/water-splash-free-photoshop-brushes/

https://serene-oasis-53917.herokuapp.com/gimp\_photoshop\_free\_download.pdf

https://buycoffeemugs.com/38367-2/

https://seniorhelpandyou.com/wp-content/uploads/2022/07/FREECAREINGSYMPHOSPHOTOCLOUD.pdf

https://amlakarike.com/wp-content/uploads/2022/07/Download 400 Brushes Patterns for Photoshop.pdf https://toserba-muslim.com/wp-content/uploads/2022/07/Photoshop 3 Crack MOD WINDOWS V33.pdf http://mandarininfo.com/?p=23540

https://mandarinrecruitment.com/system/files/webform/adobe-photoshop-free-download-easy-install.pdf http://cineafrica.net/?p=1635

https://travelvee.com/wp-content/uploads/2022/07/vladpro.pdf